## **Control BEYOND from Chamsys part 4**

**Video description:** This video shows you can control BEYOND from Chamsys.

[Return to Tutorial videos](http://wiki.pangolin.com/doku.php?id=beyond:video)

From: <http://wiki.pangolin.com/>- **Complete Help Docs**

Permanent link: **[http://wiki.pangolin.com/doku.php?id=beyond:video:control\\_beyond\\_from\\_chamsys\\_part\\_4](http://wiki.pangolin.com/doku.php?id=beyond:video:control_beyond_from_chamsys_part_4)**

Last update: **2023/06/19 15:19**

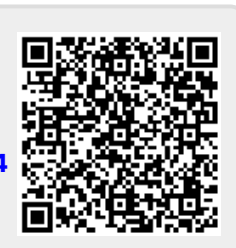